### What can you do with .htaccess?

Lots!

.htaccess files (or "distributed configuration files") provide a way to make configuration changes on a perdirectory basis.

A file, containing one or more configuration directives, is placed in a particular document directory, and the directives apply to that directory, and all subdirectories thereof.

### When to use?

- Only if you do not have access to main apache config file
- If possible place configuration in a <Directory> section of main config file
- Performance + Security issues
- Allows configuration changes without a server restart
- What you can put in these files is determined by the AllowOverride directive.

## How they are applied?

- Applies to current & all sub-directories
- Multiple .htaccess file are merged including with main config
- Applied from top to bottom
- Deeper files have predecence

## What can you do?

• Most configuration directives

Check <http://httpd.apache.org/docs/2.2/mod/quickreference.html>

• Look at Context line in manual

#### **Allow Directive**

 $\blacktriangle$ 

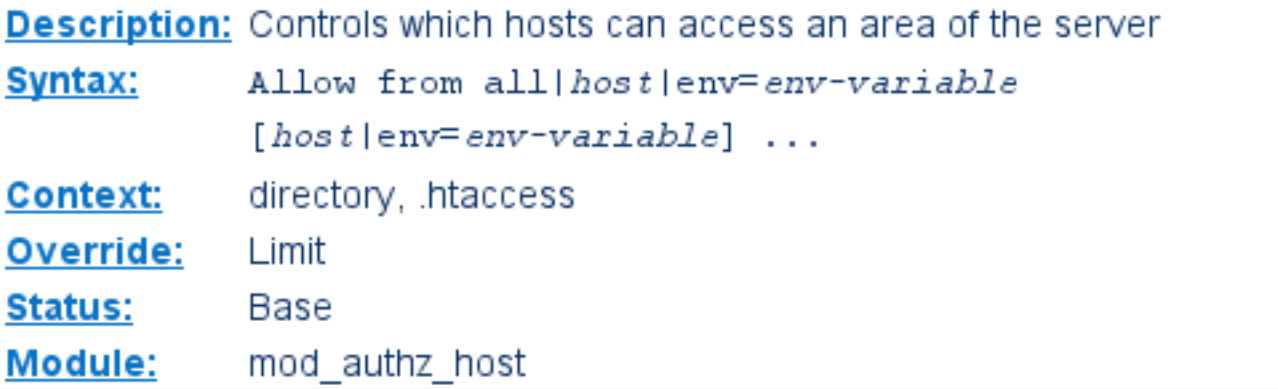

The Allow directive affects which hosts can access an area of the server. Access can be controlled by bostname. ID address. ID address range, or by other sharacteristics of the

### Common Uses

- Restict Access
	- based on password
	- bassed on IP and/or domain
- Custom Error Pages
- Enable SSI
- Add additional MIME types
- Force download
- URL Rewriting

# deny all except those indicated <Limit GET POST PUT> order deny,allow deny from all allow from 12.345.67.890 allow from .\*domain\.com.\*  $\langle$ /Limit>

# password-protect the directory in which # this htaccess rule resides AuthType basic AuthName "This directory is protected" AuthUserFile /home/path/.htpasswd Require valid-user

# password-protect directory for every IP # except the one specified AuthType basic AuthName "This directory is protected" AuthUserFile /home/path/.htpasswd Require valid-user Allow from 99.88.77.66 Satisfy Any

### Password file hints

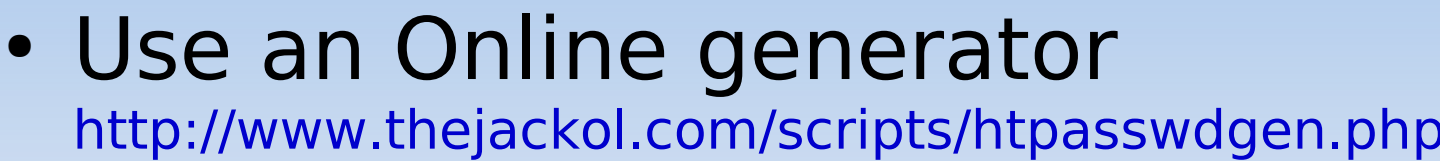

Your .htaccess Settings

AuthName "Staff only" AuthType Basic AuthüserFile /SOMEDIR OUTSIDE ROOT/.htpasswd require valid-user

Now, ensure the .htpasswd file defined in the SOMEDIR OUTSIDE ROOT has the following contents

staff:\$1\$LwwayJoJ\$by5izI7p.yo21YwNJfpG51

#### htaccess Password Generator

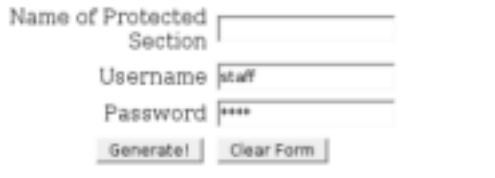

• Place password file outside of document root or hide with configuraton

# prevent viewing of a specific file <Files .htpasswd> order allow, deny deny from all  $\langle$ /Files>

## Prevent access to multiple file types

### <FilesMatch "\.(htaccess|htpasswd|ini)\$"> Order Allow, Deny Deny from all </FilesMatch>

### Custom Error Pages

# serve custom error pages ErrorDocument 500 http://foo.example.com/cgi-bin/tester ErrorDocument 404 /cgi-bin/bad\_urls.pl ErrorDocument 401 /subscription\_info.html ErrorDocument 403 "Sorry can't allow you access today"

### Enable SSI

AddType text/html .html AddType text/html .shtml AddHandler server-parsed .html AddHandler server-parsed .shtml

## Add additional MIME types

# add various mime types AddType application/x-shockwave-flash .swf AddType video/x-flv .flv AddType image/x-icon .ico

# instruct browser to download multimedia AddType application/octet-stream .avi AddType application/octet-stream .mpg AddType application/octet-stream .wmv AddType application/octet-stream .mp3

# Rewriting URLs with mod rewrite

Firstly a warning about mod rewrite:

Despite the tons of examples and docs, mod rewrite is voodoo. Damned cool voodoo, but still voodoo. --Brian Moore

This module uses a rule-based rewriting engine (based on a regular-expression parser) to rewrite requested URLs on the fly.

### Old domiain to new domain

# redirect from old domain to new domain RewriteEngine On RewriteRule  $^{\wedge}$  (.\*)  $\frac{1}{2}$  http://www.new-domain.com/\$1 [R=301, L]

```
# broswer sniffing via htaccess environmental variables
RewriteEngine On
RewriteCond %{HTTP USER AGENT} ^Mozilla.*
RewriteRule ^/$ /index-for-mozilla.html [L]
RewriteCond %{HTTP USER AGENT} ^Lynx.*
RewriteRule ^/$ /index-for-lynx.html [L]
RewriteRule ^/$ /index-for-all-others.html [L]
```
### References

### Apache Configuration

<http://httpd.apache.org/docs/1.3/mod/directives.html> <http://httpd.apache.org/docs/2.0/mod/directives.html> <http://httpd.apache.org/docs/2.2/mod/directives.html>

Apache .htaccess tutorial <http://httpd.apache.org/docs/1.3/howto/htaccess.html>

Stupid htaccess Tricks <http://perishablepress.com/press/2006/01/10/stupid-htaccess-tricks>

WebMaster Sherpa <http://www.webmastersherpa.com/content/configure-server/24/>

Apache mod rewrite [http://httpd.apache.org/docs/1.3/mod/mod\\_rewrite.html](http://httpd.apache.org/docs/1.3/mod/mod_rewrite.html)

Apache URL Rewriting Guide <http://httpd.apache.org/docs/1.3/misc/rewriteguide.html>